# **A Comprehensive Guide to Python for Arduino: Unlocking the Power of Embedded Systems**

Python is a versatile and powerful programming language that is increasingly popular for embedded systems development. Embedded systems are small, computerized devices that are designed to perform specific tasks, such as controlling the temperature of a room or controlling the motion of a robotic arm.

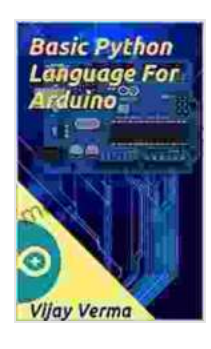

## **[Basic Python Language For Arduino: Python](https://memoir.mamanbook.com/reads.html?pdf-file=eyJjdCI6ImliMUtRRDlZY2FIdnhWa214eUhlRE1Qb0g5MDBmallYcEh2OWw3YTVhWXNuR0lyTENlXC80bXA0TVwvUWo3MEJjRkNyM3lcL0Y2aDZiSTF3ckpHa2pKVjRoanZybERoWTJKN2xOT0JwaW1kVjRpcE5JZm51UUtTRWZrVW1WU3pZOE43VUFzYnQzZnVNNFZcL2JHa0xxMUtVcThGNTY4RVlaWTFIWGcyY2NnSk1Xdk1sZGg5SUczRVoyZ1wva2tnNXlFZ2J4b2lDWkREVmRFUFBpd3R1ZkhRV0ZOZz09IiwiaXYiOiJlZTFkMDc1YzVlMDExY2JiODM5NjU1NmUyYmRhZDA1NyIsInMiOiJiN2UyZGQxYmMzZGE4OTFlIn0%3D)**

**Programming For Beginner** by Vijay Verma

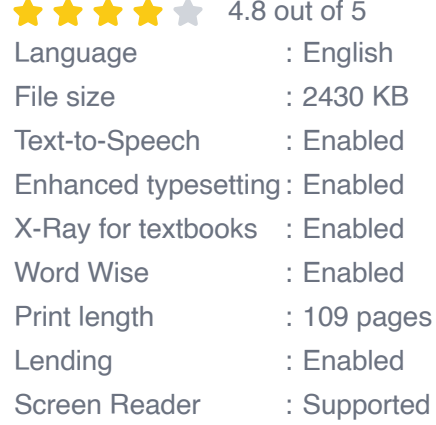

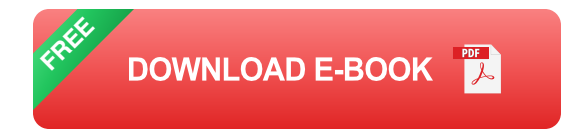

Python is well-suited for embedded systems development because it is easy to learn, has a wide range of libraries and modules available, and is cross-platform compatible. This means that you can develop your Python code on any operating system and then deploy it to any embedded system that supports Python.

### **Getting Started with Python for Arduino**

To get started with Python for Arduino, you will need the following:

- An Arduino board
- A USB cable
- The Arduino IDE
- The Python for Arduino library m.

Once you have all of the necessary components, you can follow these steps to get started:

- 1. Install the Arduino IDE.
- 2. Install the Python for Arduino library.
- 3. Connect your Arduino board to your computer using the USB cable.
- 4. Open the Arduino IDE and create a new sketch.
- 5. Copy and paste the following code into the sketch:

import time

# Create an instance of the Arduino object arduino = Arduino()

# Set the digital output pin to 13 (the LED on the Arduino board) arduino.set\_pin\_mode(13, arduino.OUTPUT)

# Turn on the LED arduino.digital\_write(13, arduino.HIGH)

# Wait for 1 second time.sleep(1)

# Turn off the LED arduino.digital write(13, arduino.LOW)

- 6. Click the "Upload" button to upload the code to your Arduino board.
- 7. Once the code has been uploaded, the LED on your Arduino board will turn on and off.

#### **Benefits of Using Python for Arduino**

There are several benefits to using Python for Arduino development, including:

- **Ease of use:** Python is a relatively easy language to learn, even for ú. beginners. This makes it a great choice for embedded systems development, as you don't need to have a deep understanding of programming to get started.
- **Wide range of libraries and modules:** Python has a large and active community, which has developed a wide range of libraries and modules for a variety of tasks. This means that you can easily find libraries to help you with tasks such as reading sensors, controlling motors, and communicating with other devices.
- **Cross-platform compatibility:** Python is cross-platform compatible,  $\blacksquare$ which means that you can develop your code on any operating system and then deploy it to any embedded system that supports Python. This makes it easy to develop code for a variety of different embedded systems.

#### **Examples of Python for Arduino Projects**

There are many different projects that you can build with Python for Arduino, including:

- **Temperature monitoring:** You can use Python to read the ú. temperature from a sensor and then display it on an LCD screen.
- **Motion detection:** You can use Python to detect motion using a PIR a. sensor and then trigger an alarm.
- **Motor control:** You can use Python to control the speed and direction a. of a motor.
- **Communication:** You can use Python to communicate with other a. devices using serial communication or I2C.

Python is a powerful and versatile programming language that is wellsuited for embedded systems development. Its ease of use, wide range of libraries and modules, and cross-platform compatibility make it a great choice for beginners and experienced developers alike.

If you are interested in learning more about Python for Arduino, there are a number of resources available online. The Arduino website has a number of tutorials and examples, and there are also a number of books and online courses that can teach you how to use Python for embedded systems development.

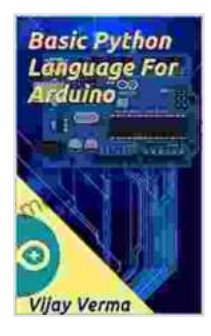

### **[Basic Python Language For Arduino: Python](https://memoir.mamanbook.com/reads.html?pdf-file=eyJjdCI6ImliMUtRRDlZY2FIdnhWa214eUhlRE1Qb0g5MDBmallYcEh2OWw3YTVhWXNuR0lyTENlXC80bXA0TVwvUWo3MEJjRkNyM3lcL0Y2aDZiSTF3ckpHa2pKVjRoanZybERoWTJKN2xOT0JwaW1kVjRpcE5JZm51UUtTRWZrVW1WU3pZOE43VUFzYnQzZnVNNFZcL2JHa0xxMUtVcThGNTY4RVlaWTFIWGcyY2NnSk1Xdk1sZGg5SUczRVoyZ1wva2tnNXlFZ2J4b2lDWkREVmRFUFBpd3R1ZkhRV0ZOZz09IiwiaXYiOiJlZTFkMDc1YzVlMDExY2JiODM5NjU1NmUyYmRhZDA1NyIsInMiOiJiN2UyZGQxYmMzZGE4OTFlIn0%3D) Programming For Beginner** by Vijay Verma

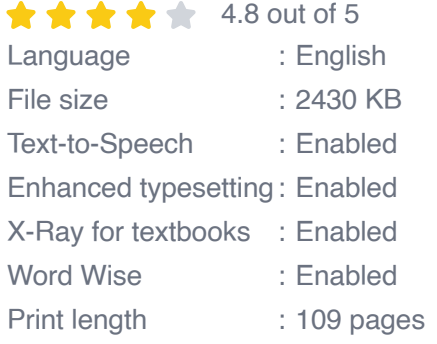

Lending : Enabled Screen Reader : Supported

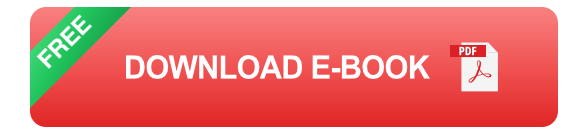

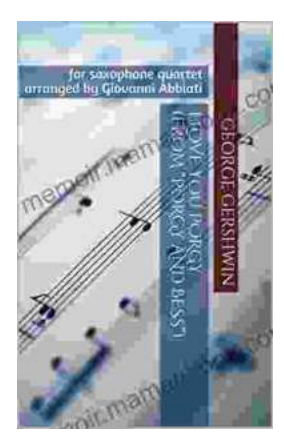

# **[George Gershwin's "Love You Porgy" from](https://memoir.mamanbook.com/book/George%20Gershwins%20Love%20You%20Porgy%20from%20Porgy%20and%20Bess%20A%20Timeless%20Ballad%20for%20Saxophone%20Quartet.pdf) Porgy and Bess: A Timeless Ballad for Saxophone Quartet**

George Gershwin's "Love You Porgy" is an iconic aria from his 1935 opera, Porgy and Bess. The song, which expresses the deep love and devotion of Bess for the crippled...

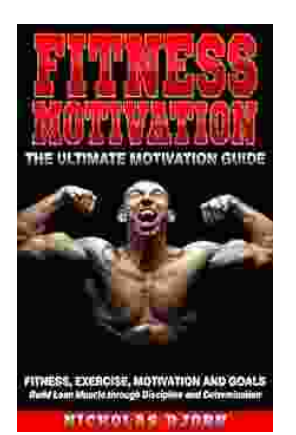

### **[Fitness Exercise Motivation and Goals: Build](https://memoir.mamanbook.com/book/Fitness%20Exercise%20Motivation%20and%20Goals%20Build%20Lean%20Muscle%20Through%20Discipline%20and%20Determination.pdf) Lean Muscle Through Discipline and Determination**

Embark on a transformative fitness journey with this comprehensive guide to exercise motivation, goal setting, and building lean muscle. Achieve your...